# **Chart scripting examples**

## On this page

Data script | Javascript layout | Examples

The important information that every script chart developer should know is that a **Scripted Chart** has 2 parts:

- 1. a script that is responsible for collecting data and preparing it for display
- 2. a Javascript layout

We will explain both parts with examples, but keep in mind, that programming skills are required in order to be able to develop your own custom script charts.

#### Data script

The script will be written in Groovy language (or Java) and is responsible for collecting the data and formatting/grouping it as needed in the chart.

Our xChart API provides some helper classes for creating the scripts.

What the chart needs to return, is a **JSON Object** (chart data), which will be the **input** for the **javascript layout**. You can return our ready-to-use ChartData Object or just return a String that contains a valid JSON. This JSON value will be available as the param chart data in the JavaScript script.

Parameters are available as Variables. To get the variable name of a parameter you can just click on the name and the variable will be inserted in the script where at the point of the cursor.

### Javascript layout

The layouts are created with the help of the c3.js library. Following the documentation on their website, you can create your own layouts.

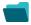

#### Examples

| Title                                                       |
|-------------------------------------------------------------|
| Using Jira Software specific classes and Pickers in Scripts |
| Story status category grouped by Epic and custom value      |
| Simple Timeseries Chart                                     |
| Simple Table Report                                         |
| Simple Scripting Example                                    |
| Report - Lucene Group By                                    |
| Open issues with average                                    |
| Issues in specific status (Period)                          |
| Group ordering in scripted charts                           |
| Gantt Diagram                                               |
| Customers in a Google Map                                   |

If you still have questions, feel free to refer to our support team.